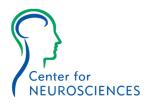

Thank you for choosing the Center for Neurosciences as a partner in your neurological care.

Please arrive 30 minutes prior to your scheduled appointment time on your first visit. Although our providers make every effort to meet with patients at their appointed time, emergencies do happen that may make it necessary for us to reschedule your appointment. We understand your time is valuable so we thank you for understanding if an emergency arises.

## PLEASE BRING THE FOLLOWING ITEMS WITH YOU TO YOUR APPOINTMENT:

- The enclosed forms, completed and signed
- A list of all your current medications, including the name of the medication and dosage
- Any test results or x-ray, MRI, or other radiographic studies you have been requested to bring
- A referral from your referring physician
- Your health insurance card(s)
- Your prescription card
- If you have a co-payment or co-insurance, it will be due on the day of your appointment. We accept cash, check, and all major credit cards.

**TEST SCHEDULING & RECEIVING TEST RESULTS:** It is often necessary for your provider to order diagnostic test(s). It is the patient's responsibility to notify your provider if there are any problems with the scheduling of the test(s). If you have not received your test results 1 week after test completion, please contact your provider.

**DIRECTIONS:** Our main office is located at 2450 E. River Road, one half mile East of Campbell. If you are heading West on River Road, our office is the large stand-alone building on the left side (South) of the road approximately 0.2 miles West of the Hacienda del Sol traffic light.

If you are heading East, our office is located on the right side (South) of the road one half mile East of the Campbell traffic light.

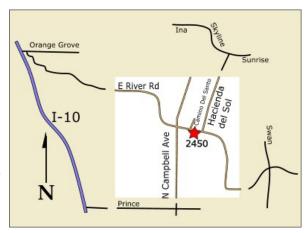

If you have any questions or concerns, do not hesitate to contact our office at (520)795-7750. We look forward to meeting you on the day of your appointment.

Sincerely,

Center for Neurosciences (520) 795-7750 www.neurotucson.com